# **An alle am Evakuationserfassungssystem BOXLOG Interessierten**

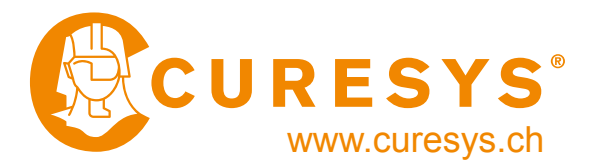

Rieden b. Baden, den 1. Januar 2023

# **Informationen zur BOXLOG Evakuationserfassung**

Sehr geehrte Damen und Herren

BOXLOG ist ein QR-Code basiertes Erfassungssystem für die notfallmässige Verschiebung (Evakuation) von Kulturgütern.

#### **Vorgeschichte**

Bei den Analysen von Schadenfällen mit Kulturgütern zeichnete sich immer wieder dasselbe Bild ab: Eine grosse Anzahl von Kulturgütern gilt es in kürzester Zeit zu erfassen, beurteilen, verpacken, verschieben und zwischen zu lagern.

Dabei spielt die Bewahrung der Übersicht eine zentrale Rolle.

Es drängte sich die Verwendung eines Erfassungssystemes auf, welches auf einfache Art, Informationen vom Schadenplatz in eine zentrale Datenbank übermittelt und so den Verantwortlichen Daten zum Zustand und Aufenthaltsort der Kulturgüter gibt.

Eine lange Suche nach geeigneten Systemen veranlasste CURESYS mit Partnern aus den Bereichen Logistik und Kommunikation ein auf den Kulturgüterschutz zugeschnittenes System zu entwickeln.

#### **Entwicklung**

Ziel war es, mit bereits vorhandenen Mitteln und ohne aufwendige Ausbildung, Daten als Bilder, Text- oder Sprachnotizen vom Schadenplatz direkt auf eine geschützte Datenbank zu übermitteln. Als Schlüssel diente der, in Logistik und Kommunikation bestens eingeführte, **QR-Code** (englisch **Q**uick **R**esponse, "schnelle Antwort"). Damit lässt sich eine unbegrenzte Zahl von individualisierten QR-Codes generieren und diese via Internet mit zugewiesen Dateien auf einer Datenbank verbinden.

# **Einsatz**

Der Eintritt ins BOXLOG-Systen sind individualisierte QR-Codes. Diese werden auf Klebeetiketten gedruckt, welche präventiv an vorbereiteten Evakuationsboxen angebracht werden, oder lose bereit liegen. Jedem Code ist eine Datei auf der BOXLOG-Datenbank zugeordnet.

In einem Ereignisfall werden die Etiketten mit den benötigten Gebinden auf den Schadenplatz geliefert. Die Einsatzkräfte können nun mit Hilfe von Smartphones oder Tablets jeden Code einzeln einlesen (Quickscan). Darauf werden sie über Internet mit der geschützten Datenbank verbunden und der entsprechend Datei zugewiesen. Von der vorbereiteten Bearbeitungsoberfläche geleitet, können nun Bilder, Text oder Sprachnotizen auf der Datei hinterlegt werden. Die Berechtigten sind nun in der Lage, auf der Datenbank alle gespeicherten Informationen zu Einzelobjekten oder Objektgruppen einzusehen. Auch lassen sich, vor Ort, (mit Tabletsystemen oder vom Arbeitsplatz via PC) die jeweiligen Dateien weiter bearbeiten und aktuallisieren.

Finden Dritte mit dem QR registrierte Objekte oder Gebinde, können sie mit einem Smartphon den Code scannen und werden so, mit der verantwortlichen Stelle verbunden. Der Zugriff auf die Datenbank bleibt dabei Aussenstehenden verwehrt.

Berechtigte können z.B. in Notlagern, ohne Verpackungen öffnen zu müssen, via QR-Code und Passwort direkt auf die hinterlegten Informationen zugreifen.

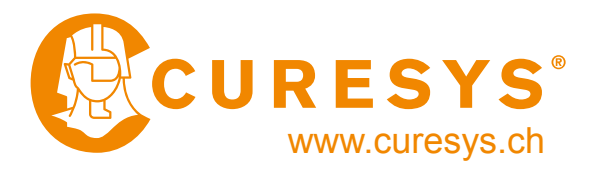

# **BOXLOG als System**

BOXLOG ermöglicht die schnelle und einfache Erfassung von Kulturgut.

Erfasste Daten werden direkt in eine externe Datenbank übermittelt.

Die Datenbank lässt sich zeitgleich von mehreren Orten aus, durch legitimierte Nutzer via Smartphon, Tablets- und PC-Systeme bedienen.

BOXLOG vereinfacht die Datenerfassung, hilft den Überblick zu behalten und ermöglicht eine zweckmässige Verwaltung des evakuierten Kulturgutes.

#### **Verfügbarkeit**

Das BOXLOG-System wurde von CURESYS in enger Zusammenarbeit mit den Anbietern der Software entwickelt. Es besteht das Angebot, dieses Systen als Zentrales Modul für den Kulturgüterschutz generell, Gruppen in einem Verbundsystem oder für einzelne Interessenten zu aktivieren. Da die Entwicklung der Software laufend verbessert und angepasst wird, können Kundenwünsche in diesen Prozess einfliessen.

Wir hoffen, dass unser Angebot Ihren Vorstellungen entspricht. Für Rückfragen stehen wir Ihnen gerne zur Verfügung und präsentieren interessierten Kreisen gerne dieses Produkt.

Mit freundlichen Grüssen CURESYS AG

# **BOXLOG** Das QR-Code basierte Evakuationssystem für Kulturgüter

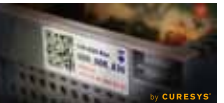

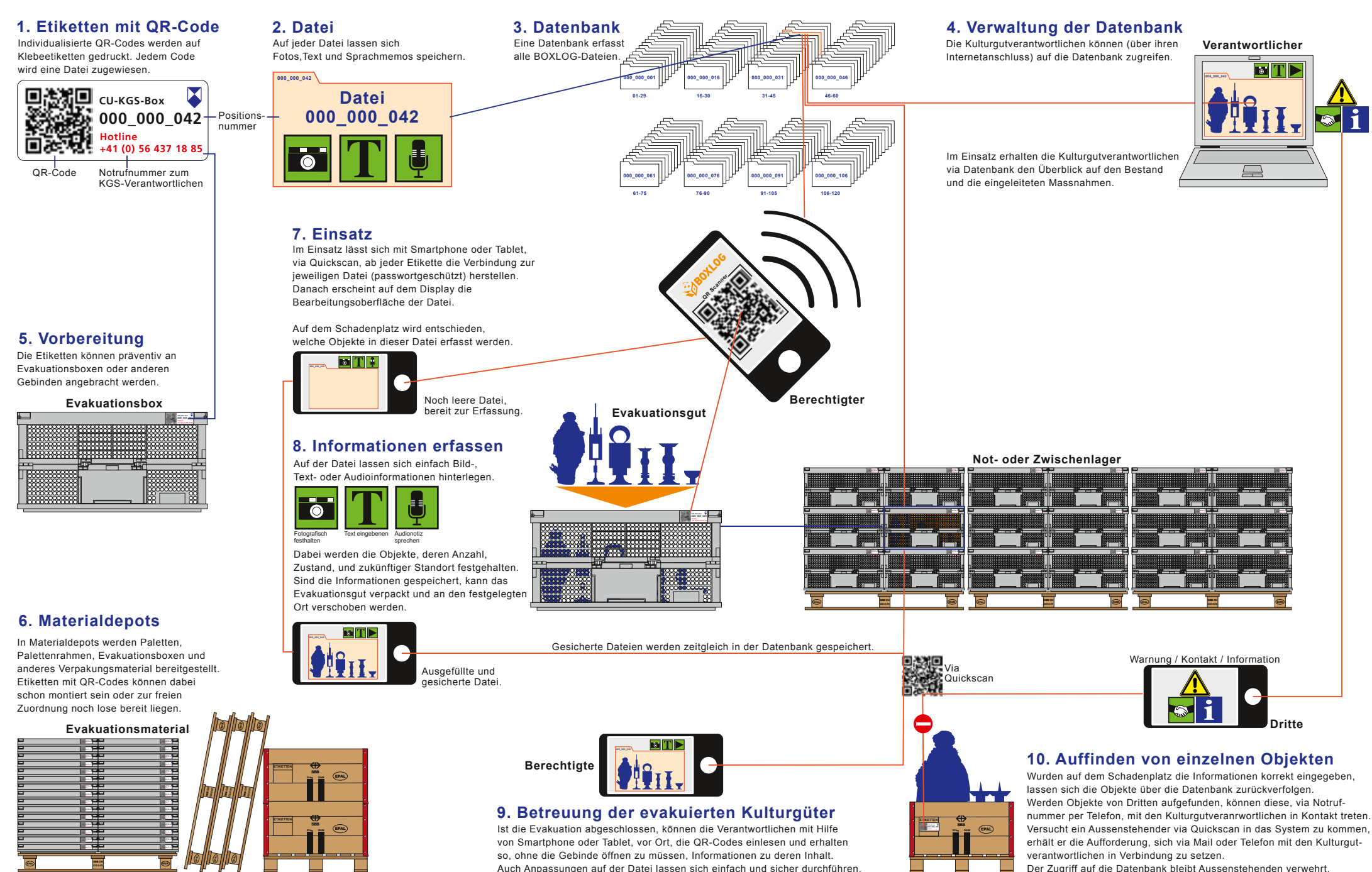

Der Zugriff auf die Datenbank bleibt Aussenstehenden verwehrt.

© Copyrights by / www.curesys.ch 01.01.2015 **CONSUMING CONSUMING CONSUMING CONSUMING CONSUMING CONSUMING CONSUMING CONSUMING CONSUMING CONSUMING CONSUMING CONSUMING CONSUMING CONSUMING CONSUMING CONSUMING CONSUMING CONSUMING CONSUMING CONSUMING CONSUMING CONSUMING C**